# ОЛИМПИАДА "ФИЗТЕХ" ПО МАТЕМАТИКЕ

#### $11$  класс

ВАРИАНТ 2

ШИФР

Заполняется ответственным секретарём

1. [3 балла] Углы  $\alpha$  и  $\beta$  удовлетворяют равенствам  $\hat{m} \vee \hat{v} = -\frac{1}{\sqrt{5}}$  $\sin (2\alpha + 2\beta) = -\frac{1}{\sqrt{5}}; \quad \sin (2\alpha + 4\beta) + \sin 2\alpha = -\frac{2}{5}.$  $cos \varphi = \pm \frac{2}{\sqrt{3}}$ 

Найдите все возможные значения  $tg \alpha$ , если известно, что он определён и что этих значений не меньше трёх.  $\mathbb{Z}^3$ 

2. [4 балла] Решите систему уравнений

$$
\begin{cases}\nx - 12y = \sqrt{2xy - 12y - x + 6}, \\
x^2 + 36y^2 - 12x - 36y = 45.\n\end{cases}
$$

3. [5 баллов] Решите неравенство 3 Santa

$$
10x + |x^2 - 10x|^{\log_3 4} \geq x^2 + 5^{\log_3 (10x - x^2)}.
$$

- 4. [5 баллов] Окружности  $\Omega$  и  $\omega$  касаются в точке  $A$  внутренним образом. Отрезок  $AB$  диаметр большей окружности  $\Omega$ , а хорда  $BC$  окружности  $\Omega$  касается  $\omega$  в точке  $D$ . Луч AD повторно пересекает  $\Omega$  в точке E. Прямая, проходящая через точку E перпендикулярно BC, повторно пересекает  $\Omega$  в точке F. Найдите радиусы окружностей, угол  $AFE$  и площадь треугольника  $AEF$ , если известно, что  $CD = \frac{15}{2}$ ,  $BD = \frac{17}{2}$ .
- 5. [5 баллов] Функция  $f$  определена на множестве положительных рациональных чисел. Известно, что для любых чисел а и b из этого множества выполнено равенство  $f(ab) = f(a) + f(b)$ , и при этом  $f(p) = p/4$ ] для любого простого числа  $p([x])$  обозначает наибольшее целое число, не превосходящее *x*). Найдите количество пар натуральных чисел  $(x, y)$  таких, что  $2 \le x \le 25$ ,  $2 \leq y \leq 25$  и  $f(x/y) < 0$ .

[5 баллов] Найдите все пары чисел  $(a;b)$  такие, что неравенство

$$
\begin{cases} |\chi| &= \frac{16x - 16}{4x - 5} \leqslant ax + b \leqslant -32x^2 + 36x - 3 & \text{if } \chi \leqslant 0 \end{cases}
$$

выполнено для всех  $x$  на промежутке  $\left[\frac{1}{4}, 1\right]$ .

 $\chi$  7. [6 баллов] Дана пирамида  $KLMN$ , вершина  $N$  которой лежит на одной сфере с серединами всех её рёбер, кроме ребра KN. Известно, что  $KL = 3$ ,  $KM = 1$ ,  $MN = \sqrt{2}$ . Найдите длину ребра LM. Какой наименьший радиус может иметь сфера, описанная около данной пирамиды?

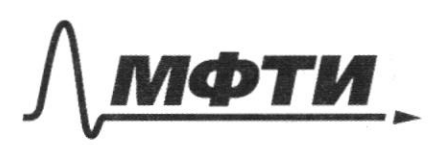

«МОСКОВСКИЙ ФИЗИКО-ТЕХНИЧЕСКИЙ ИНСТИТУТ (НАЦИОНАЛЬНЫЙ ИССЛЕДОВАТЕЛЬСКИЙ УНИВЕРСИТЕТ)»

ШИФР

(заполняется секретарём)

## ПИСЬМЕННАЯ РАБОТА

$$
\frac{\partial}{\partial n} \left( \frac{1}{2} + \frac{1}{2} + \frac{1}{2} \right) + \frac{1}{2} \ln \left( \frac{1}{2} \right) = -\frac{2}{5}
$$
\n
$$
\frac{1}{2} \int_{0}^{1} \frac{1}{2} + \frac{1}{2} \int_{0}^{1} \frac{1}{2} \cdot \frac{1}{2} \cdot \frac{1}{2} \cdot \frac{1}{2} = -\frac{2}{5}
$$
\n
$$
\frac{1}{2} \int_{0}^{1} (2 \cdot 4 \cdot 2 \cdot 2) \cdot \cos (2 \cdot 2 \cdot 2) \cdot \frac{1}{2} \cdot \frac{1}{\sqrt{5}} = -\frac{1}{2} \cdot \frac{1}{\sqrt{5}} \cdot \frac{1}{\sqrt{5}} \cdot \frac{1}{\sqrt{5}} \cdot \frac{1}{\sqrt{5}} = \frac{1}{2} \cdot \frac{1}{\sqrt{5}} \cdot \frac{1}{\sqrt{5}} \cdot \frac{1
$$

**И чистовик** □ черновик (Поставьте галочку в нужном поле)

 $(tqd + 1) = 0$  $3 \frac{1}{9^2}$ d -10 $\frac{1}{9}$ d +3=0  $d' = 25 - 9 = 4^e$  $tg = -1$  $f$ g d =  $\frac{574}{3}$  [ $f$ g d = 3]  $bg \propto z^{\frac{1}{3}}$ Ombern:  $fg\alpha = -1$ ;  $tg\alpha = 3$ ;  $tg\alpha = \frac{1}{3}$  $N2.$  $\int 1 - 14y = \int 2xy - 14y - x + 6$  $x^{2}+36y^{2}-12x-36y=45$  $\begin{cases} \begin{cases} \begin{array}{ccc} \begin{array}{ccc} \begin{array}{ccc} \end{array} & \begin{array}{ccc} \end{array} & \$  $1 + 36y^2 - 12x - 36y - 45 = 0$  (2) Deman (1) yp-rue omnouvemme x.  $x + (1 - \lambda 6y)x + 144y^2 + 14y - 6 = 0$  $\vec{A} = 1 - 52y + 676y^2 - 4/144y^2 + 14y - 6$ )= = 1 - 52y + 676y<sup>2</sup> - 576y<sup>2</sup> - 48y + 24= = 25 - 100y + 100y<sup>2</sup> =  $(10y - 5)^2$  $x = \frac{-1+26y \pm \sqrt{(10y-5)^2}}{2} = \frac{-1+26y \pm 10y-5}{2} =$  $=$   $-1 + 264 + (104 - 5)$  $7x = 18y - 3$  $x = 84 + 2$ Tregemabeux nemymbeureux zranenen bo (2).  $x = 18y - 3$  $(184 - 3)^{2} + 364 - 12(184 - 3) - 364 - 45 = 0$  $360y^2 - 360y = 0$  $\int \frac{1}{2}$  $\gamma = 1$  $414-1)=0$  $x = 15$ 

■ чистовик □ черновик (Поставьте галочку в нужном поле)

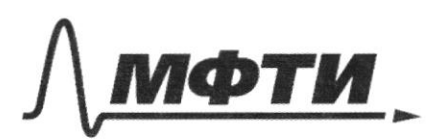

«МОСКОВСКИЙ ФИЗИКО-ТЕХНИЧЕСКИЙ ИНСТИТУТ ЦИОНАЛЬНЫЙ ИССЛЕДОВАТЕЛЬСКИЙ **УНИВЕРСИТЕТ»** 

ШИФР

(заполняется секретарём)

### ПИСЬМЕННАЯ РАБОТА

 $x = 8y + 2$  $(8472)^{2} + 364^{2} - 1219 + 2 - 364 - 45 = 0$  $647'' + 324 + 4 + 364'' - 964 - 24 - 364 - 45 = 0$  $100y^{2}-100y-65=0$  $20y^2$  - 20y - 13=0  $\pi$  = 360 = 6<sup>2</sup>.10 =>  $y = \frac{10 \pm 6\sqrt{10}}{20} = \frac{5 \pm 3\sqrt{10}}{10}$ <br>  $y = \frac{3 + 3\sqrt{10}}{10} + \lambda$   $y = \frac{3(5 + 3\sqrt{10})}{10} + \lambda$   $y = \frac{8(5 - 3\sqrt{10})}{10} + \lambda$ Demances mobernance yendere (\*) que bien repres. 1)  $(-3; 0)$  - Me nogx. 2)  $(15; 1)$   $15212$  $-hQgX$ 3)  $8/5+3\sqrt{10}$  + 2 >  $12/5+3\sqrt{10}$  $40 + 24\sqrt{10} + 20$  = 60 + 2010  $\frac{d4V_0}{d\theta}$  ?  $\frac{36V_0}{d\theta}$  -re begno => mu sopres re 4)  $8(5-3\sqrt{10})$  + 2 >  $\frac{11(5-3\sqrt{10})}{10}$  $\frac{60-24\sqrt{60}}{10}$  >  $\frac{60-36\sqrt{60}}{10}$  $24\sqrt{6}$  5 36/10 - Cepro. Ombem: (15;1), (20-24/10; 5-31/10)

 $N$ 3.  $10x + |x^2 - 10x|^{log_3 x} \ge x^2 + 5log_3 (10x - x^2)$  $10x-x^{2}+110x-x^{2}\vert \frac{\log_{3}x}{255}$   $\leq 6\log_{3}(10x-x^{2})$  $t = 10x - x^2$  $t$  +  $|t|$  logs" > 5 logs t  $7.2. \text{Log}_3 t \rightarrow t > 0$ <br> $t + t^{\text{log}_3 t} \geq 5^{\text{log}_3 t}$ IT.k. equa p-1412 bornyxua b equy imoposy, a gyvaia 6 gyymno, no dygem vous прошетуток удовиет ворающий кер-ву. Dubuque, uno pab-le gornuraema mper t=9, a none merermees t area beano. =>  $te(o; g].$  $\int -x^2 + 10x > 0$  $x^2$  - 10 x < 0  $-t > 0$  $\begin{cases} x^2 - 10x + 9z0 \end{cases}$  $\mathbf{i}$  $t_{s}$  $-\chi^{2}$  + 10 X - 9 50  $Ombin: x \in [o; 1] \cup [9; 10).$  $111111$  $\frac{18}{910}$  x 

■ чистовик □ черновик (Поставьте галочку в нужном поле)

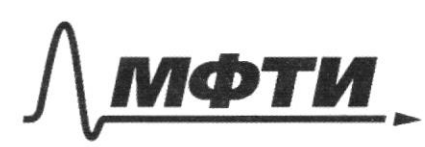

«МОСКОВСКИЙ ФИЗИКО-ТЕХНИЧЕСКИЙ ИНСТИТУТ НАЦИОНАЛЬНЫЙ ИССЛЕДОВАТЕЛЬСКИЙ УНИВЕРСИТЕТ)»

ШИФР

(заполняется секретарём)

#### ПИСЬМЕННАЯ РАБОТА

 $\sqrt{6}$ .  $f(x) = \frac{16x-16}{4x-5} = 4 + \frac{4}{4x-5}$  (some fix) accurations:  $g(x) = -32x^2 + 36x - 3$   $\left(x_8 = \frac{9}{16}, \frac{5}{18} = \frac{5}{8}\right)$  $f(\frac{1}{7}) = 3$  $g(\frac{1}{2}) = 4$  $g(1) = 1$ MAC unmerceyem morroro zarpanicen njouwaa ax+6 gaumna remoem" on spanceri 1 20 Mancer 20  $\lambda$ Apaman D mexagui reply m-ry  $\overline{\mathcal{L}}$ n orni obe kacarotar fix) Francour B MOXOGUT repez OVET-EU.  $1 = 16a + b + D$   $1 = a + b$  $\frac{1}{7}$  $\frac{9}{16}$  $4 = \frac{1}{4}a + b$   $\leftarrow$  (2)  $16 = 2 + 46$ **BOOKRACKER** 3)  $1 = a + b$ <br> $16 = a + 4b$   $16 = -4$ Ombern: 1 = - 4, 6 = 5 □ черновик ■ чистовик Страница № 5

(Поставьте галочку в нужном поле)

(Нумеровать только чистовики)

 $N$  4.  $AC = \frac{15}{2}$   $AB = \frac{17}{2}$ d\$ R, r- paguy con deromois dep. n marcorenou coombememberere.  $\mathbf{B}$  $0'$ A  $\perp$  BC, m.k. BC kacament -AL 1 BC, m.k. AB - quantery  $B0' = aR - \kappa$   $BA = aR$ 7. Tuggarojagua 1 BAO'u 1 BCA  $\int \left(\frac{d^{2}y}{dx}\right)^{2} = \gamma^{2} + (2R - \gamma)^{2}$  $11^2 = (2R)^2 + AC^2$ Uz nogotud a BAO'u ABCA (LABC-otus. u gla no  $\frac{BZ}{RC} = \frac{\gamma}{AC}$   $AC = \gamma \cdot 11 \cdot \frac{A}{17} = \frac{2}{11.17} \cdot 7$  $\frac{289}{4}-2^{2}+98^{2}-978+2^{2}$  (1)  $1421 = 4R^{2} + \frac{4}{14^{4} \cdot 47^{2}} \cdot 4^{2}$  (2)  $189 = 4x^{2} + 16R^{2} - 16xR + 4R^{4}x^{2}$  (1)  $11.17 = 7.11^{2}.17^{2}.17^{2} + 47^{2}$  $83721682 - 1828118$  $478 = 624 = 128$ My negotial Ad  $R = \frac{11}{14}$   $\tau$  =>  $\tau = \frac{17}{11}R$  $289 = 4 \frac{289}{141} R^2 + 16 R^2 - 16 \frac{14}{11} R^2 + 4(\frac{14}{11}) R^2$  $289 = R<sup>2</sup> / \frac{4.289}{121} + 16 - \frac{16.17}{11} + \frac{4.14}{11}$  $R^2 = \frac{4}{121} + \frac{16}{17} - \frac{16}{11 \cdot 17} + \frac{4}{11^2} = \frac{1 \cdot 7}{11^2} + 16 \left( \frac{11 - 17}{11 \cdot 17^2} \right) = \frac{8}{121} + \frac{16 \cdot 6}{11 \cdot 17^2}$ 

□ черновик № чистовик (Поставьте галочку в нужном поле)

 $x - 12y = 12xy - 12y - x + 6$  $x^2$  + 36g<sup>2</sup> - 12x - 36g - 45=0  $x + 12y > 0$  $x^2$  - DUXY + 144y<sup>2</sup> = 2xy - 12y - x + 6 / · 3  $x^2 + 36y^2 - 12x - 36y - 4550$  / 2  $245$  $44$  $4324 = 6$  $36$  $180$  $12x - 26xy + 124$  $\overline{\mathcal{Y}2}$  $144$ 大大大多位  $432$  $x - \mu y \ge 0$  $x^2 - 24xy + 144y = 244$  $x^{26}$  $124$  $- x + 6$  $x^2 + 36y^2 - 12x - 36y + 75f$  $x^2-26xy+144y^2+134y+1-6=0$  [1]  $x^2$  - 12x + 36 + (6y) - 36/y  $79 - 45 - 75 = 0$  (1) (1) LEAR  $x^2 + (1 - 2d)y) x + \lambda y + y^2 + 1xy 6 = 0$  $D = 1 - 5244664 - 414442 + 124-61=$  $1 - 52y + 676 - 576y^2 - 48y + 24 =$ = 25 - 100y/+ 100y<sup>2</sup> = (10y-5)<sup>2</sup>  $x = \frac{-1 + (26y + 1/10y - 5)^2}{2}$  m.k. znak + mo bygy?  $x=\frac{-1+26y+10y-5}{2}= \frac{36y-6}{2}=18y-3$  $x=\frac{-11+26y-10y+5}{1}=\frac{16y+4}{1}=8y+2$  $(1)/7=$  /x - 184 +3)/x - 8y -2) =0  $x-12y+3=0$ <br> $18y = x+3$  $x - 8y - 2 = 0$  $x = 8y + 2$ ⊻ черновик □ чистовик Страница №  $x = 184 - 3$ (Поставьте галочку в нужном поле) (Нумеровать только чистовики)

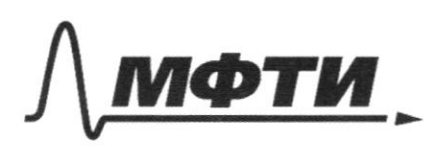

**«МОСКОВСКИЙ ФИЗИКО-ТЕХНИЧЕСКИЙ ИНСТИТУТ** (НАЦИОНАЛЬНЫЙ ИССЛЕДОВАТЕЛЬСКИЙ УНИВЕРСИТЕТ)»

ШИФР

(заполняется секретарём)

## ПИСЬМЕННАЯ РАБОТА

 $\omega_3(2\beta) = \omega_3 - \sin^3\beta = \cos^2\beta - (1-\cos^2\beta) = 2\cos^2\beta - 1$  $cos(k\beta) = cos(k\beta) - sin^{2}(4\beta) = xcos^{2}(84\pi x - 2cos^{2}(2\beta) - 1)$ 6 =  $2\beta cos^3\beta - 1 - 1 = 4 cos^2\beta - 3$ .  $\begin{array}{lll} \mathcal{A}\mathcal{B} & \sin(\mathcal{H}\mathcal{B}) = 2\sin(2\beta)\cos\theta \end{array}$  $sin(2\alpha) = \frac{2 sin \alpha cos \alpha}{cos^{2} \alpha + sin^{2} \alpha} = \frac{24\beta \alpha}{1 + 6\beta^{2} \alpha}$  $(1 + tp^2\alpha) \cdot sin(2\alpha) = 26y\alpha$ 364  $12x$  $\frac{1}{2}$ 

⊠ черновик □ чистовик (Поставьте галочку в нужном поле)

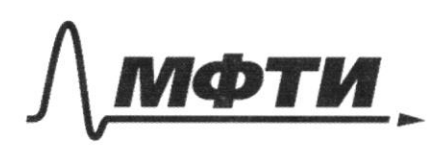

МОСКОВСКИЙ ФИЗИКО-ТЕХНИЧЕСКИЙ ИНСТИТУТ (НАЦИОНАЛЬНЫЙ ИССЛЕДОВАТЕЛЬСКИЙ **УНИВЕРСИТЕТ**»

ШИФР

(заполняется секретарём)

ННАЯ РАБОТА  $\hat{\delta}(\mu /2\alpha +2\beta )=-\frac{1}{\sqrt{5}}$  $sin\chi$ 2d + 4/3) +  $sin(2d) = -\frac{\lambda}{5}$  $sin(40x)cos(48) + sin(48)cos(40) = -\frac{1}{15}$  $sin(x\alpha)cos(y\beta) + sin(y\beta)sin(\alpha\alpha) + sin(\alpha\alpha)$  $2sin\alpha cos\alpha (x cos^2\beta -1) +2sin\beta cos\beta (x cos^2\alpha -1) = \frac{1}{\sqrt{5}}$  $2sin\alpha cos\alpha [4 cos^2\beta -3]+$  $\sin(2\alpha)$  =  $sin(2\alpha + 2\beta) = \frac{1}{\sqrt{5}}$  $sin(\sqrt{2}4+23)+23) + sin(x24) =$  $f(x) + f(x) + f(x)$  $sin(2\alpha + 2\beta) = -\frac{1}{\sqrt{6}}$  $sh(zA)cos(2B)+fh(zB)cos(zA) = -\frac{1}{\sqrt{5}}$  $sin(2\alpha+2\beta)\cos(2\beta)+cos(2\beta)\cos(2\alpha+2\beta)$ .  $sin(2\beta)+sin(2\alpha)=\frac{2}{3}$  $\frac{1}{18}cos(2\beta) = -\frac{2}{5} - sin(2\alpha) - cos(4) \cdot sin(2\beta)$  $cos(k\beta) = \frac{2}{\sqrt{5}} + \sqrt{5}$   $m(2\alpha) + \sqrt{5} cos(2\alpha + 2\beta) \cdot sin(k\beta)$  $sin(2\alpha)/\frac{2}{\sqrt{5}}+F\sin(2\alpha)+F\cos\varphi\cdot sin(2\beta))+sin(2\beta)cos(2\alpha)+\sqrt{5}$  $\sqrt{5}$  sin  $\sqrt{2}a$ )  $\sqrt{\frac{2}{15}} + \sqrt{5}$  sin  $(2a) + \sqrt{5} cos 4 \cdot sin(25)) + sin(25) cos(20) = -1$  $2 \sin (2\alpha) + 5 \sin^2 (2\alpha) + 5 \sin (2\alpha) \cos \varphi \sin (2\beta) + \sin (2\beta) \cos (2\alpha) = -1$ ⊠ черновик □ чистовик

(Поставьте галочку в нужном поле)

 $\sqrt{2}$  (2)  $x = 184 - 3$  $\mathcal{Z}$  $7/8$  $(184-3)^{2}$  + 36g<sup>2</sup> - 12/18y -3) - 36y - 75=0  $5y$  $327y^{2}-108y+9+36y^{2}-216y+36-16y-75=0$  $108$  $360y^2 - 360y = 0$  $x - 124 > 0$  $4(y+1)=0$  $12$  $x \ge 124$  $136$  $y = 0$  $y - 1 = 0$  $18$  $4 = 1$  $216$  $x = -3$ DROPY  $x = 15$  $+324$ Kerry  $36$  $15712$  $360$  $-320$  $216$  $\Rightarrow$   $\kappa e$   $\kappa o$  $\varphi$   $k$ .  $\mathscr{O} \mathscr{X}$  $3214$  $36$  $x = 8y + 2$  $360$  $(84+2)^{-1364}$  - 12 (84+2) - 364 - 45=0  $x\frac{16}{2}$  $644^{4} + 324 + 4 + 364$   $\frac{1}{4}$  96y - 24 - 36y - 45=10  $72$  $100y - 100y - 65 = 0$  $x^{12}$ <br>96  $20y - 13 = 6$  $D = 400 + 400 \cdot 13 =$  $2 = 100 + 260 = 360 = 6^{1}10$  $65/5$  $=400+1300=$  $y = \frac{10 \pm 6V_0}{20} = \frac{5 \pm 3\sqrt{10}}{40}$  $=184/700$  $x\frac{13}{20}$  $y = \frac{5 + 3\sqrt{10}}{10}$  $260$  $x = \frac{8(5+3\sqrt{10})}{10} + 1.$  $x = \frac{8(5-3)\sqrt{10}}{10} + 2$  $4410$  $8(5-3\sqrt{10})$  >  $3\sqrt{10}-10$  $8(5+3Vb) + 2 > 5+3Vb$  $40 - 24110 > -15 - 3110$  $8(5+31/10)$   $> 5+31/10-20$  $65 - 24402 - 3110$ 65  $X65$  $40 + 24\sqrt{10} = -15 + 3\sqrt{10}$  $65 - 21\sqrt{10} > 0$  $225$ Cepno  $60$  $65 > 11110$  $4221$ 4225 2 4410 => ne hope Страница № истовик ⊠ черновик

(Поставьте галочку в нужном поле)

(Нумеровать только чистовики)

 $\sqrt{0x} + 10x-x^2\frac{\log_3 4}{x^2} \ge x^2 + 5\frac{\log_3(10x-x^2)}{x^2}$  $10(x-x^{2} + 10x-x^{2})^{log_{3}4} \ge 5^{log_{2}(10x-x^{2})}$ =  $10x - x^2$  $Jt1^{\log_3 4}$  =  $5^{\log_3 7}$  $\sum_{\alpha_{s}g_{3}4}^{>0}$ ,  $m.k.$   $\frac{1}{25}$  $10q_a b \cdot 10q_b a = 1$ logea = Topa B  $\tau = 3$  $5582576125$  $16, 9$  $3 + 4 > 5$ Centre  $24$  $t = 1$  $1 + 1 = 5<sup>o</sup> = 1$  $4^{3}$  = 125 Ceprio  $271$ 91 ? 125  $f = g$  $t =$  $\frac{1}{9+3}$   $\frac{2 \log 94}{2}$   $\frac{1}{5}$   $\log 35 = 2$  $\frac{1}{3}$  eg<sub>3</sub> 4<sup>-1</sup><br>3<sup>2</sup> = 5<sup>-log<sub>3</sub>3</sup>  $9 + 16725$  $\frac{1}{2}$   $\frac{4}{5}$   $\frac{4}{12}$   $\frac{1}{2}$   $\frac{1}{5}$   $\frac{2}{12}$   $\frac{1}{5}$  $rac{1}{2}$  $25;25$  $85 > 12$ T.E. M- essus Curryeau 6 pazzine imoposiva  $\Rightarrow$   $\neq$   $\in$  /  $8:97$ 0  $-x^{2} + 10x 4 > 0$   $x^{2} - 10x < 0$  $-x^{2}+10x\xi911x^{2}-10x+9z0$   $x=9$  $1111$  $111111$  $OmBern: x \in [0, 1] \cup [9, 10)$  $910$ 

■ черновик □ чистовик (Поставьте галочку в нужном поле)

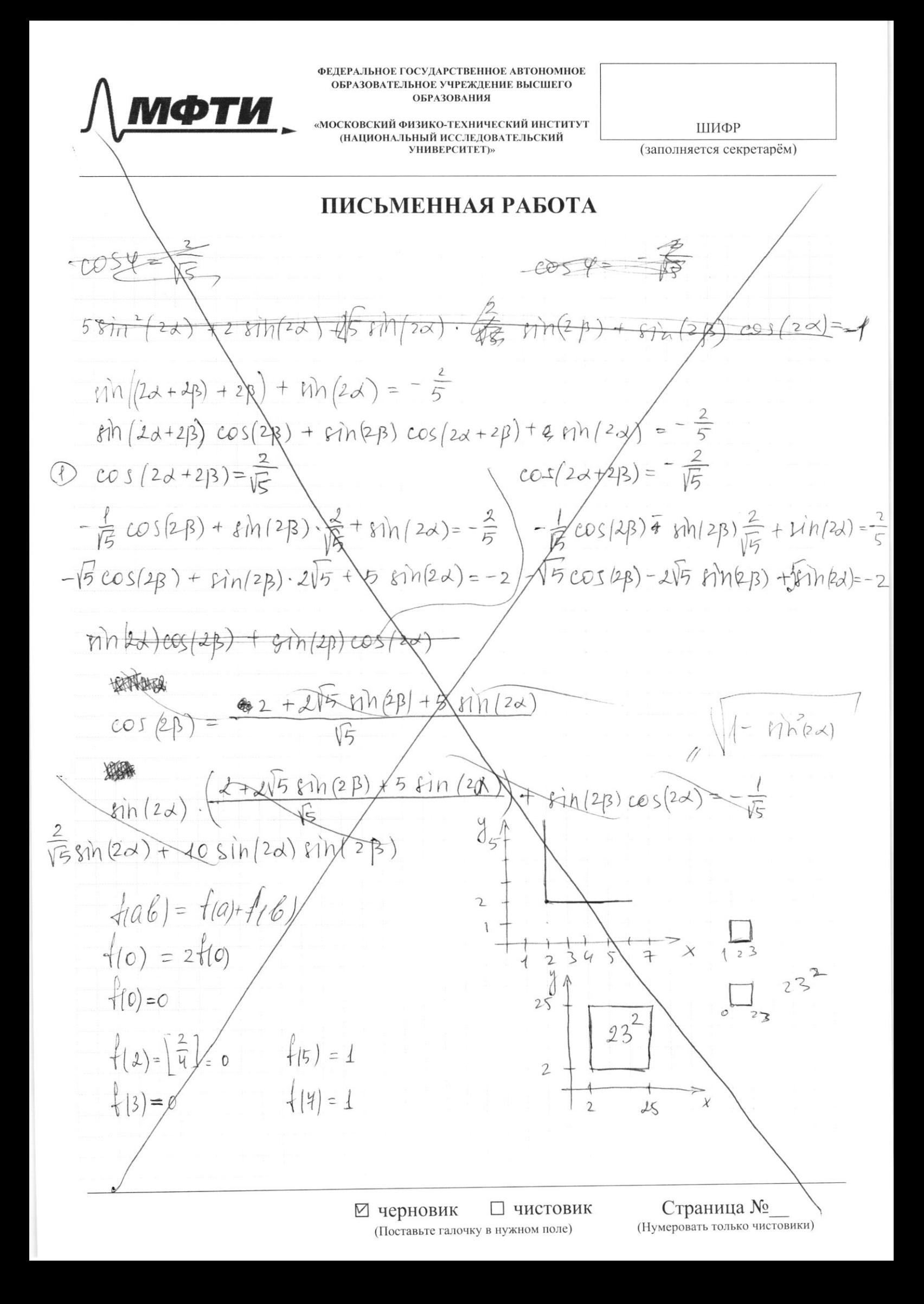

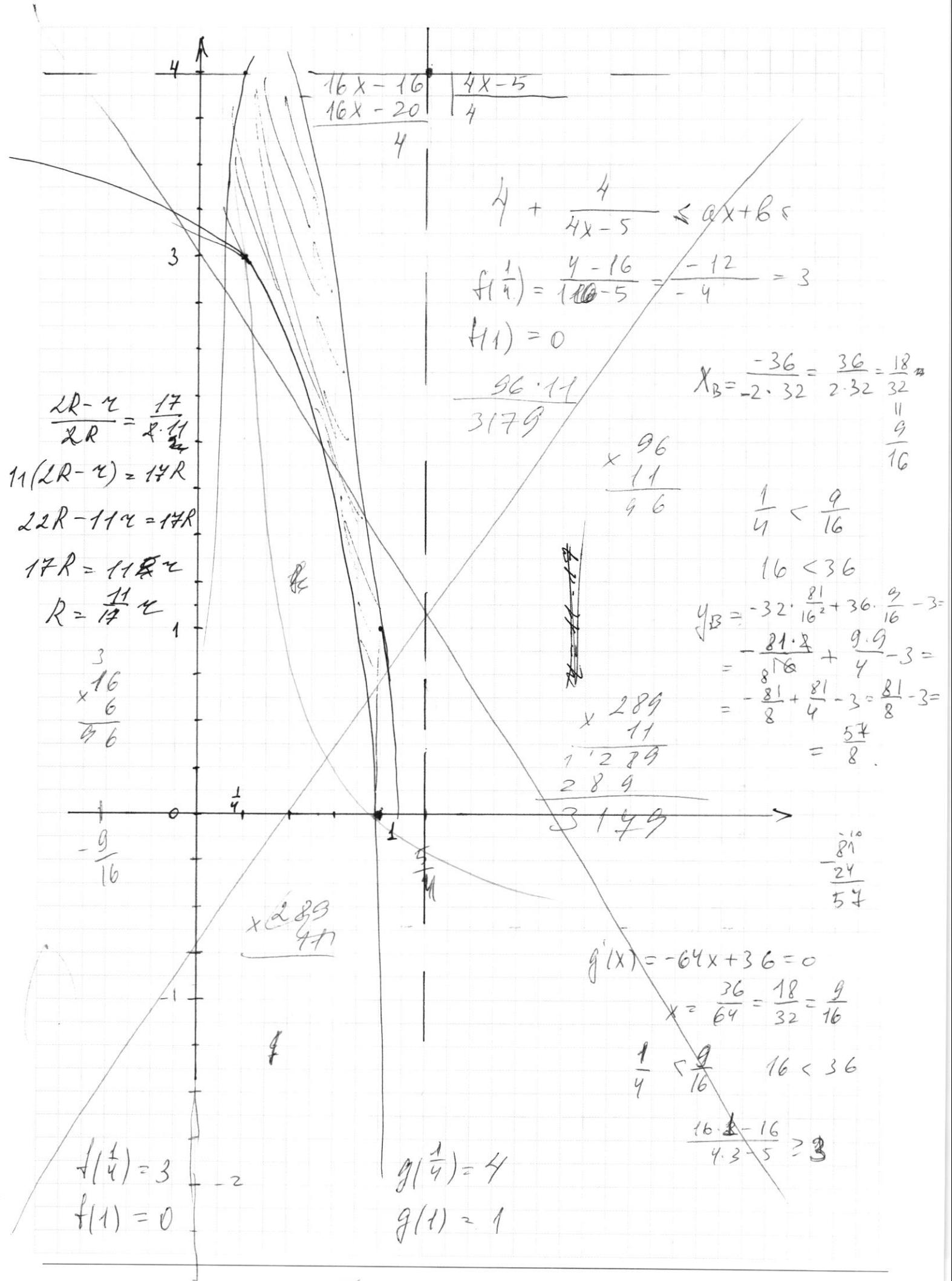

⊠ черновик □ чистовик (Поставьте галочку в нужном поле)

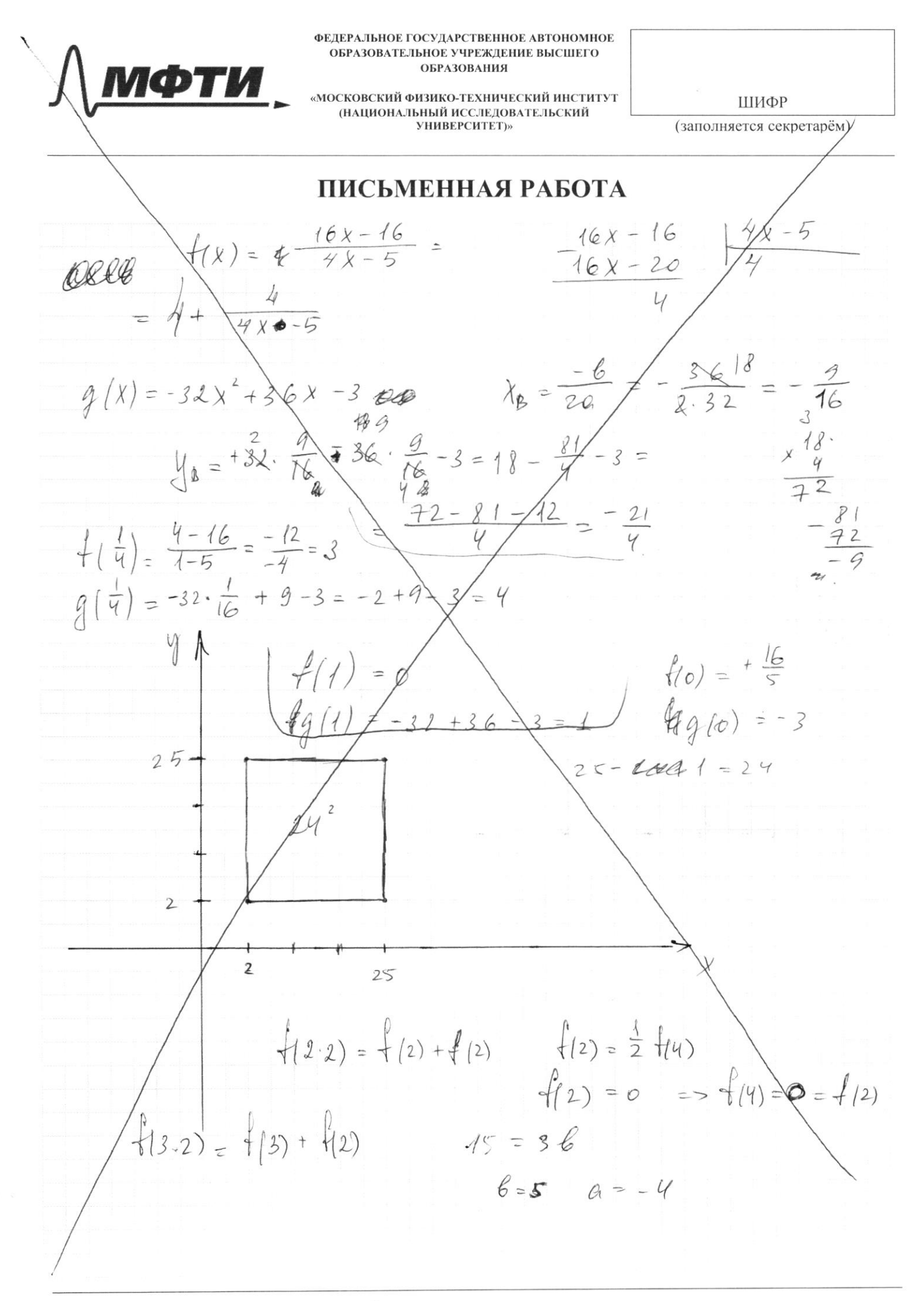

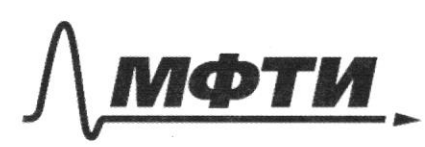

.<br>МОСКОВСКИЙ ФИЗИКО-ТЕХНИЧЕСКИЙ ИНСТИТУТ (НАЦИОНАЛЬНЫЙ ИССЛЕЛОВАТЕЛЬСКИЙ УНИВЕРСИТЕТ)»

ШИФР

(заполняется секретарём)

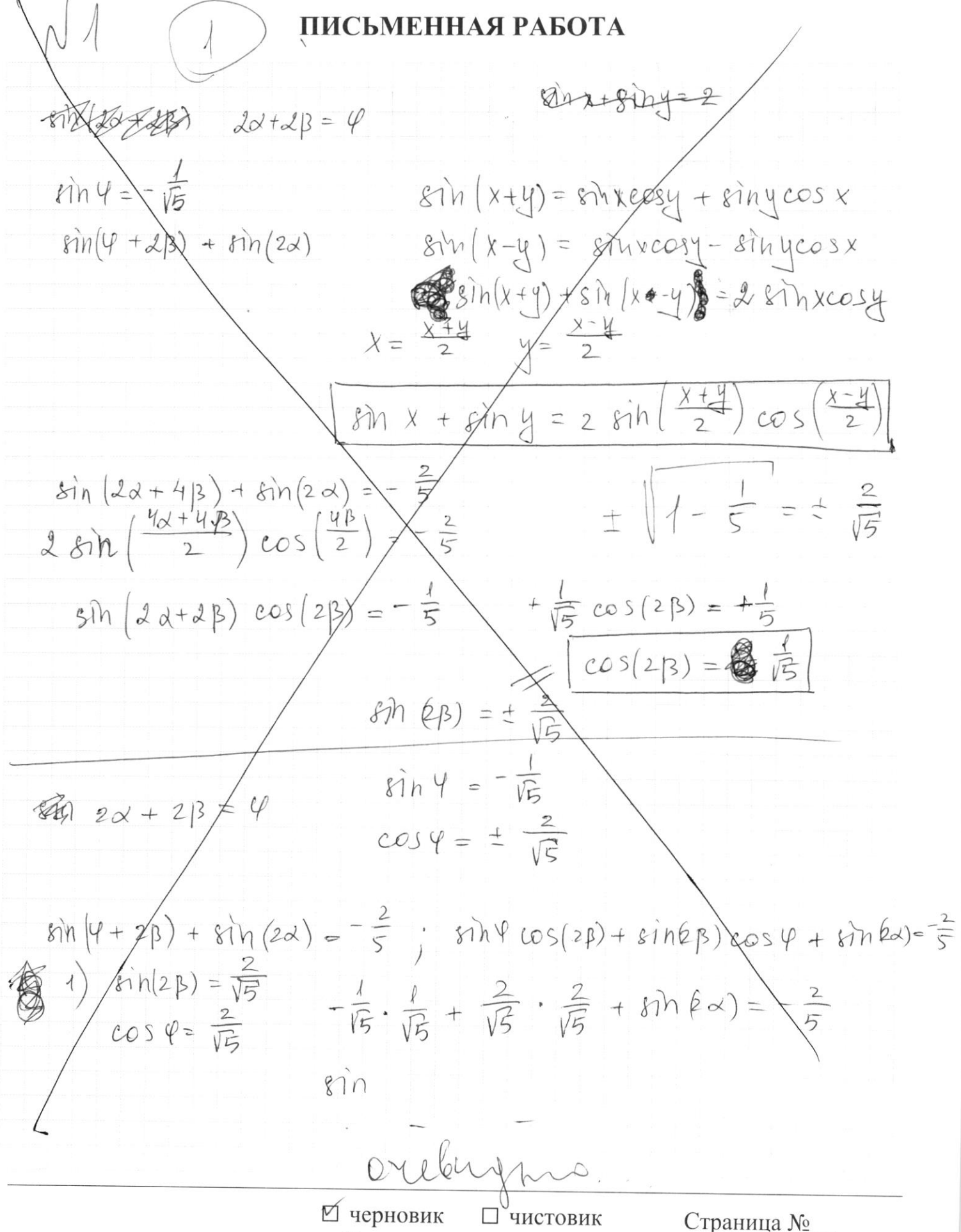

(Поставьте галочку в нужном поле)

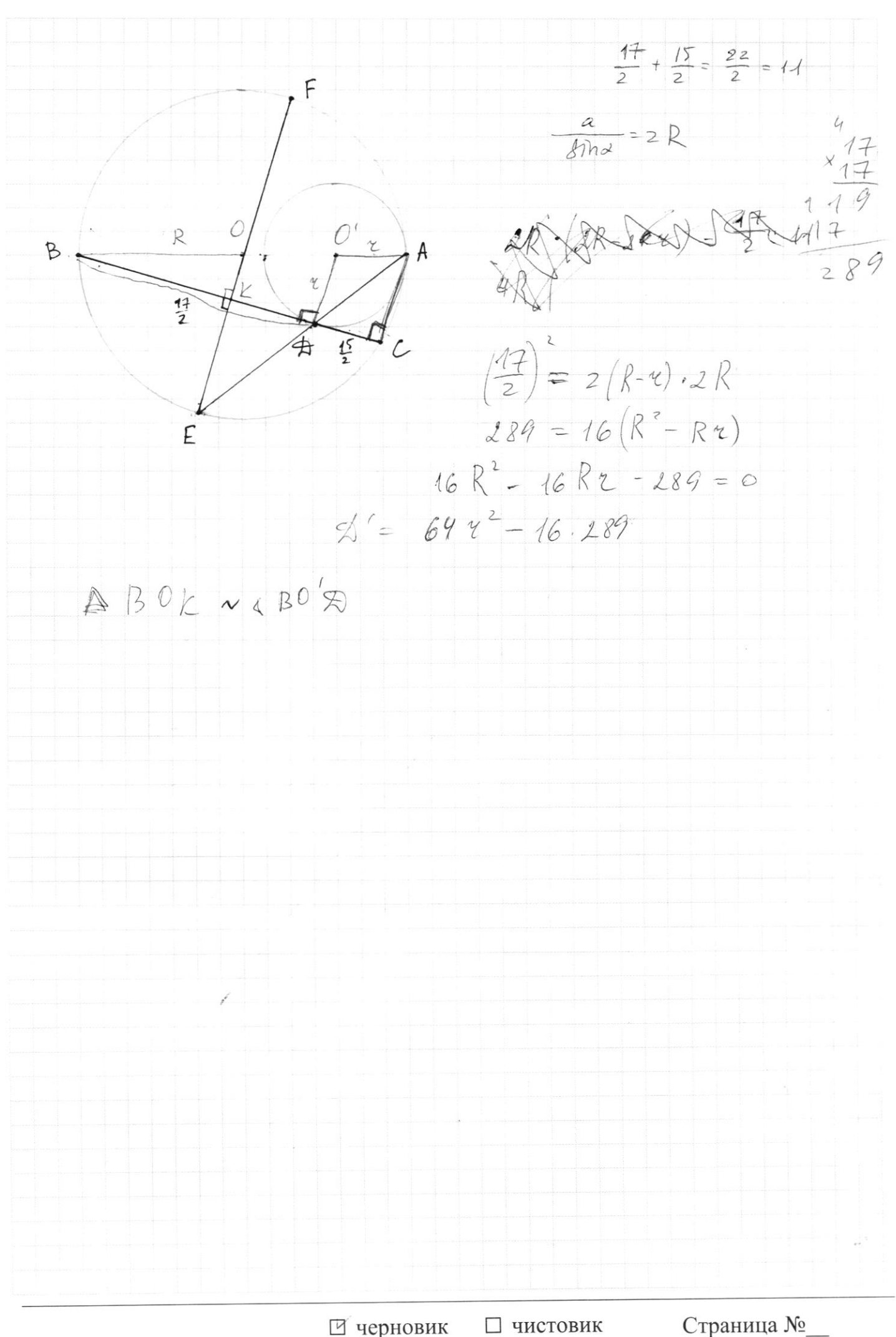

(Поставьте галочку в нужном поле)

(Нумеровать только чистовики)